## Email Etiquette: Emailing Your Professor

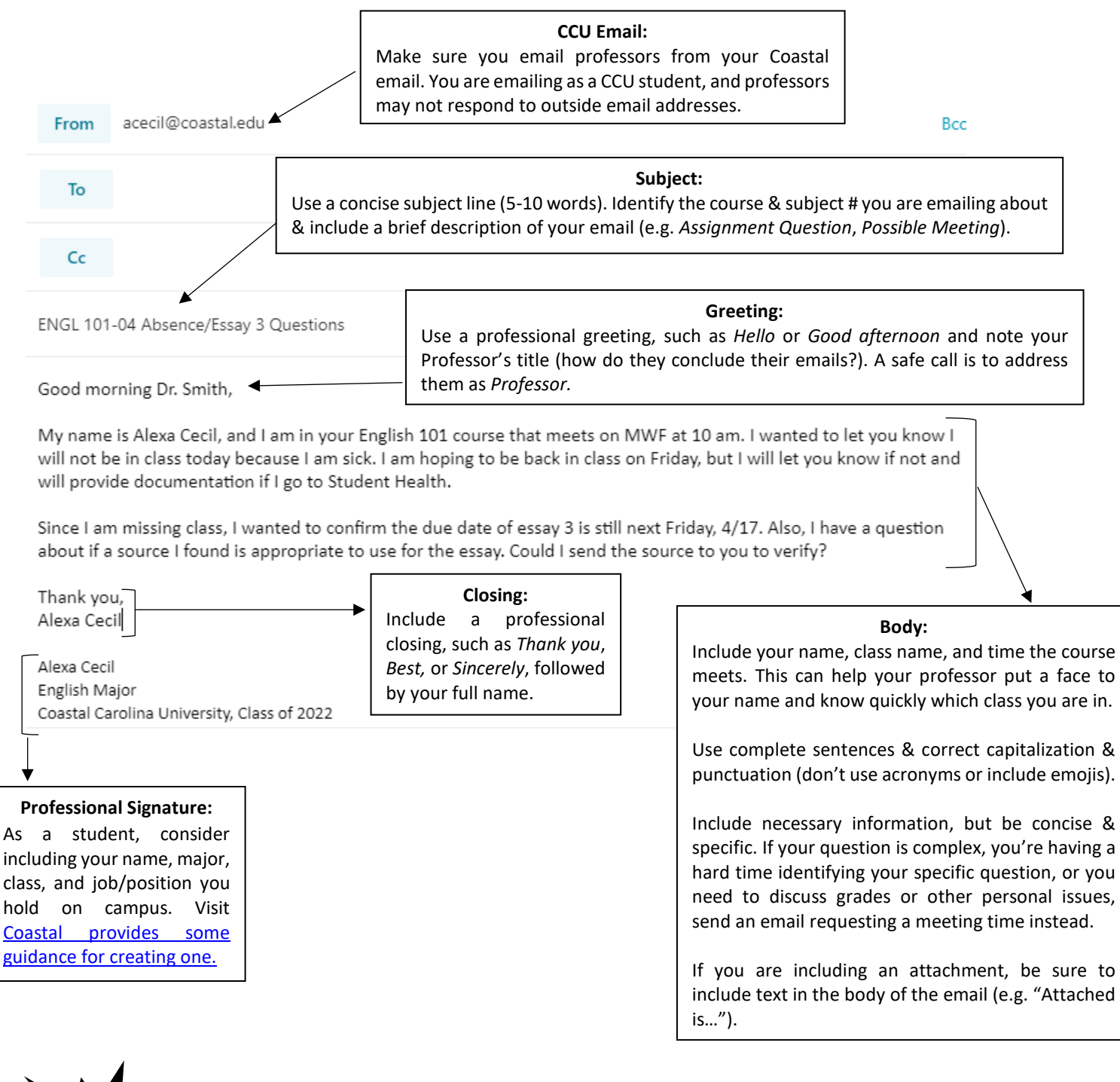

• If possible, download the Outlook app on your phone. It's helpful to keep on top of email throughout the day & to ensure you are emailing from your CCU email.

- Before requesting a meeting, check office hours in the syllabus. If you can't make them, note that in your email and offer days/times you are available to meet.
- Be careful not to hit "reply all" unless it is necessary ("Reply all" is default in Outlook Web). Contact SCS at 843-349-2220 or 843-349-2908 for guidance to check and change this setting if necessary.

**Tips**